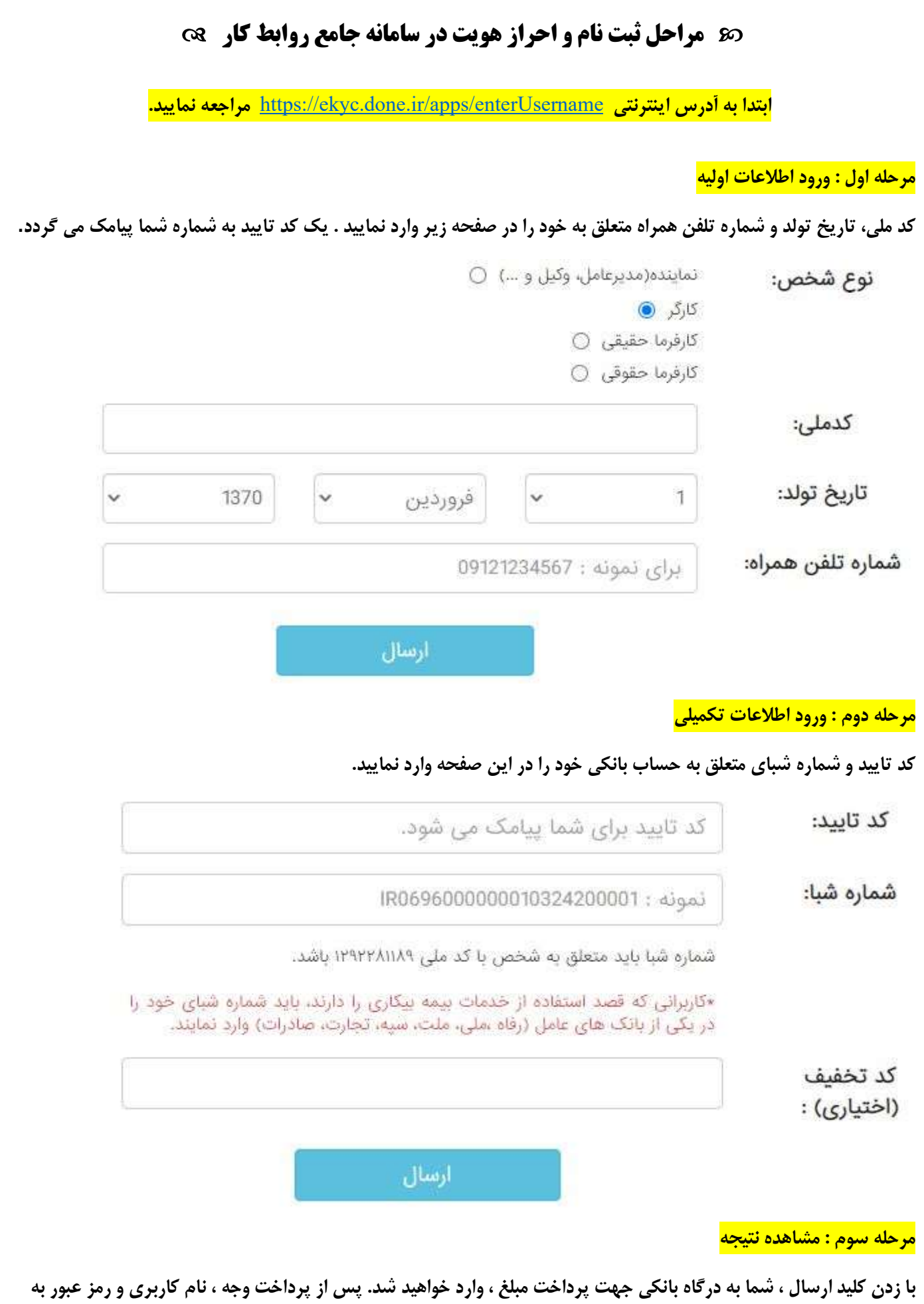

شماره همراه شما ارسال خواهد شد .

\* نام كاربري و رمز عبور خود را به شماره ايتا ٠٩٩١٢١٥٠٩١٣ شركت فناوري اطلاعات آرامين ارسال نماييد \*